JavaScript does not have a function such as Java's sleep method that pauses a task for a specified period of time. However, JavaScript has two functions that can be used to delay the execution of a function.

- **setTimeout**–Will execute a function a specific number of milliseconds in the future
- **setInterval**–Will execute a function every milliseconds

Both functions take on two arguments:

- Function–The first argument identifies the function to execute
- Time–The number of milliseconds

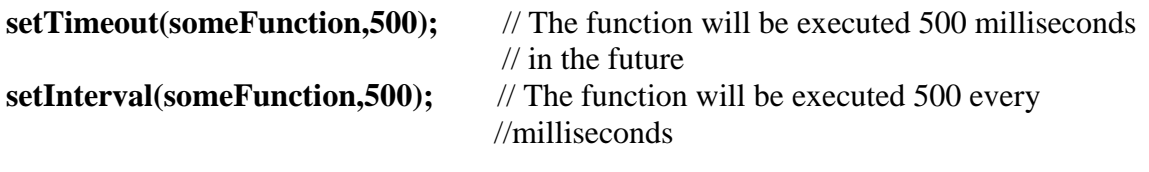

## **Exercise 1**

Provide the necessary HTML and JavaScript code that produces a web page that looks like the picture provided below. Please use the set Timeout to move a  $\langle \text{div} \rangle$  tag across the screen. The int function setups the animation by retrieving a reference to the tag and calling the move function. The function move modifies the position of the tag and recursively schedules itself for future invocation.

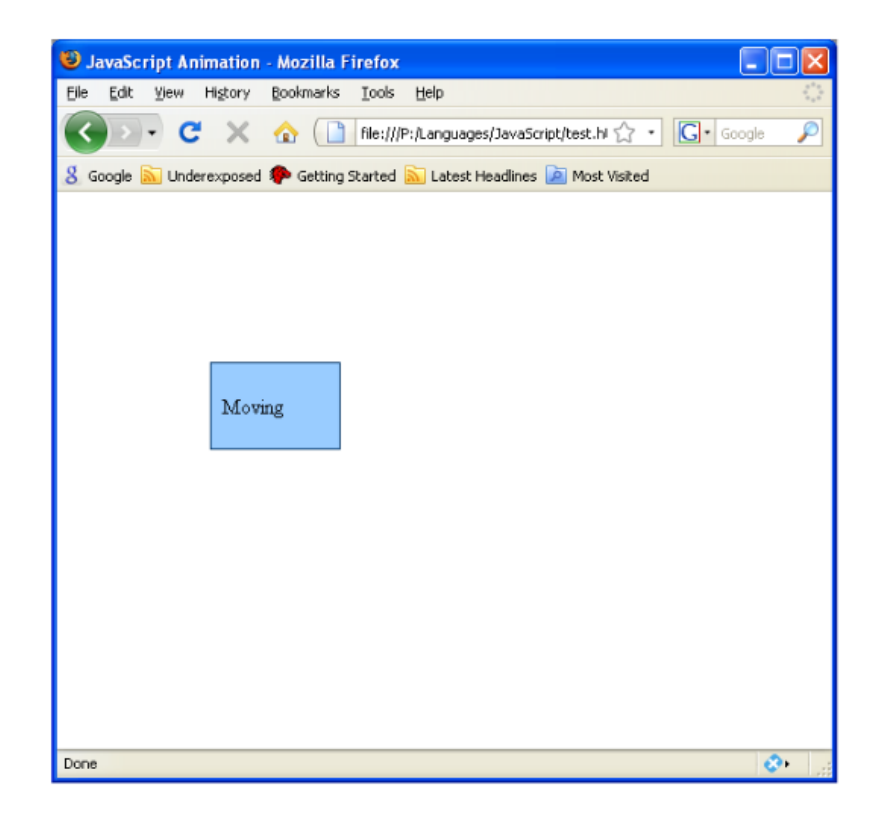

## Hint:

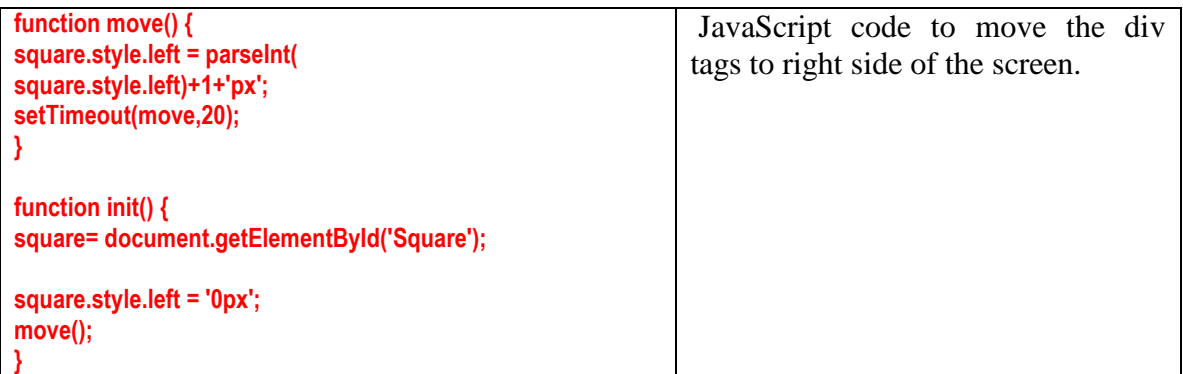

## **Exercise 2**

Provide the necessary HTML and JavaScript code that produces a web page that looks like the picture provided below. Provide a form where all fields are mandatory to be filled.

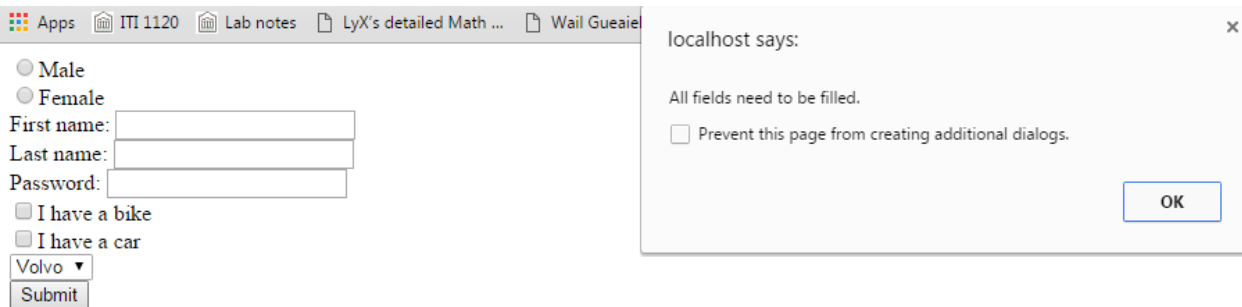

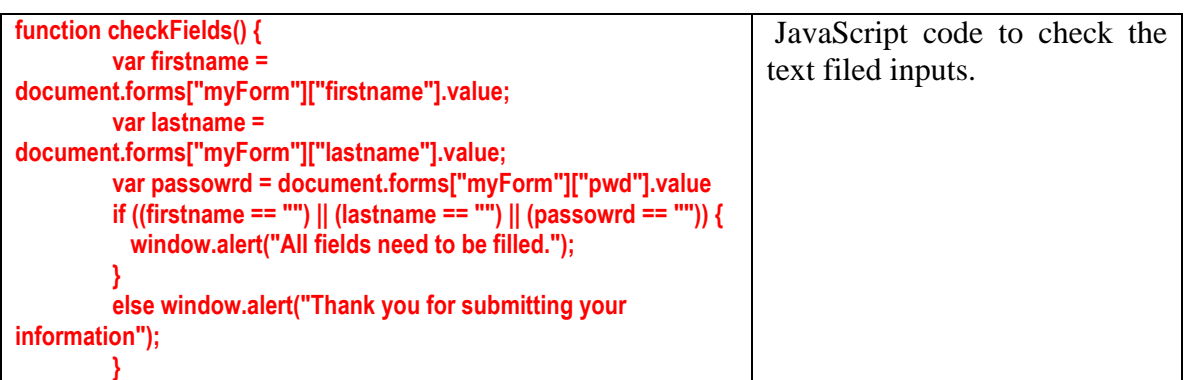